# **SAP Ariba Supplier Adoption 2021 CHECKLIST**

## **Summary**

- **● Alphabet/Google now uses SAP Ariba** to manage all transactions with suppliers
- **● Suppliers\* are expected to use SAP Ariba to receive POs, submit invoices, and manage information** (e.g. bank/tax info)
- **● Existing invoicing channels will begin to be restricted in 2021**

# **What additional changes will suppliers experience in 2021?**

- Active POs and invoices **outside** of SAP Ariba will be transitioned to SAP Ariba in May 2021
- **These PO and invoice numbers will change** in SAP Ariba
- Future invoices must be submitted through SAP Ariba. Existing channels will be restricted. Invoice numbers may have character limits
- All supplier account information with Alphabet/Google will be **managed and updated** by suppliers through SAP Ariba
- Suppliers may be eligible for Google's **early payment discounting program** through SAP Ariba (Dynamic Discounting). Learn more [here](https://support.ariba.com/item/view/187996)

# **Checklist for SAP Ariba success! Suppliers should be able to answer 'yes' in each of the 5 areas below**

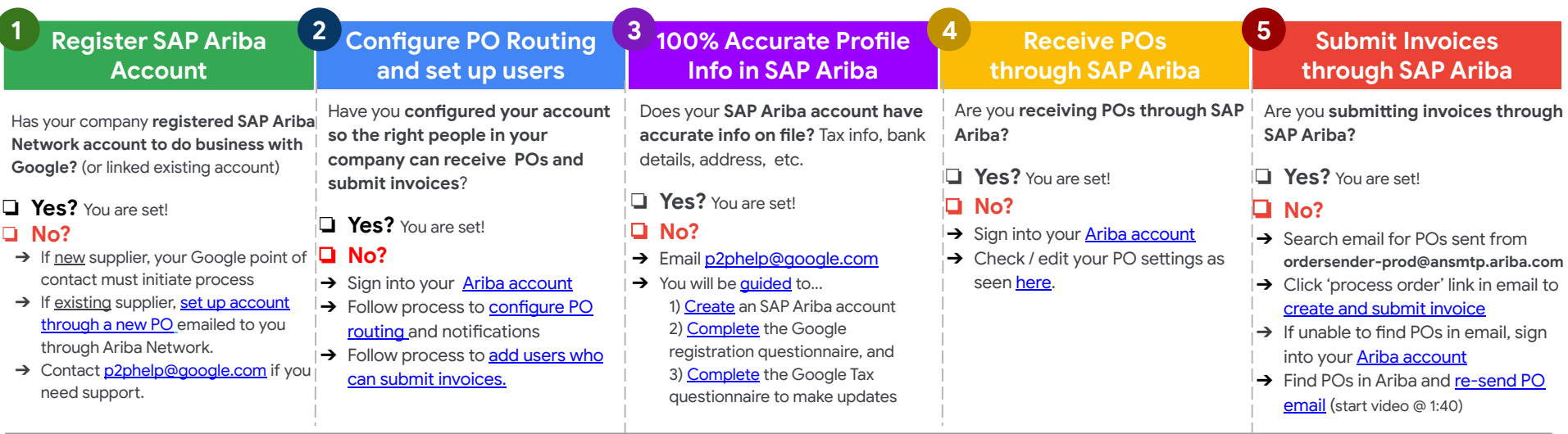

 $\bullet$ 

#### **Supplier Outreach - Our team may contact you**

- Our team is proactively reaching out to select suppliers who are missing critical information or have not completed the steps above.
- **If you are contacted by our team, please respond as soon as possible with information.**

## **Additional Resources & Support**

- For more resources and support guides, please access our **[Supplier Help Center](https://support.google.com/corporate-suppliers/?hl=en#topic=9902269)**.
- If you have any questions on these changes, please contact our team at **[p2phelp@google.com](mailto:p2phelp@google.com)**.

**Audience: Suppliers currently not using SAP Ariba Version 1 updated on 11/09/20**

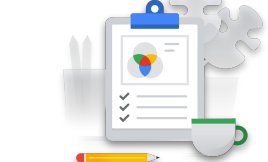

#### (\*Note - there are some supplier [exceptions\)](https://support.google.com/corporate-suppliers/answer/9847530?hl=en&ref_topic=9902166&visit_id=637406215953371036-1362212154&rd=1#a)